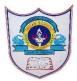

# INDIAN SCHOOL AL WADI AL KABIR

| Class: VII                  | Department: Computer Science | Year: 2022-2023 |
|-----------------------------|------------------------------|-----------------|
| Handout(Textbook Exercises) | Topic: HTML - INTRODUCTION   |                 |

# **HTML – INTRODUCTION**

# **Write True or Flase**

- 1. HTML is not case-sensitive language True
- 2. HTML documents can contain both text and graphics True
- 3. Notepad is a text editor to create a web page True
- 4. <\HTML> is an opening tag of an HTML document False
- 5. Apple safari, Mozilla Firefox and Opera are examples of web browser True

# **Define the following**

Attributes: Attributes are the special words used inside the opening tag to control the tag's behaviour. Attributes always go inside the opening html tag

<u>Entities</u>: Entities are the special characters such as a copyright symbol or a fraction that you can add to a webpage by using special codes. All entities are preceded by an ampersand (&) and followed by a semicolon.

# Differentiate between the following

## Container Tags & Empty Tags

Tags that have both starting as well as ending are known as container tags. using opening angular opened brackets (<>),Α tag is angular brackets forward closed using with and slash.(</>).

Eg:<html>& </html>

Tags that have only a starting, and there is no need to close them using</>are known as empty tags Eg: <br/> Eg: <br/>

29-08-2022/Prepared By: Tess Mary Thomas/ICT dept.

## Header Tag & Footer Tag

The header tag can be used to define introductory information like site names, company names and logos, and slogans.<Header>tag appears at the very beginning of the body of a webpage.

A <footer> tag is used to put copyright information, a contact address, and other small-print items on a page. It typically goes at the end of your page, before the closing </body>tag.

# **Answer in 1-2 sentences**

#### 1. What is HTML?

HTML (Hypertext Markup Language) is a language which is used to make webpages to be displayed on the internet.HTML documents are made up of text content and special codes known as tags that tell web browsers how to display the content.

## 2. What are semantic tags?

Html5 includes various semantic tags that enable you to describe the different parts of your webpage.

# 3. What do you mean by DOCTYPE?

The DOCTYPE declaration at the beginning of your page specifies that the document is written in html5.In Html5,the DOCTYPE declaration is required, <!DOCTYPE html>

## 4. What does rendering html5 mean?

When a browser displays a webpage, it retrieves the html file for that page from a local storage or server, reads the html tags to determine how the content should be formatted, and displays the page. The HTML tags tell the browser what images, video, audio, and other content need to be downloaded and integrated into the page.

# **Answer Briefly**

### 1. What are the main features of HTML?

29-08-2022/Prepared By: Tess Mary Thomas/ICT dept.

- HTML is not a case sensitive language. This means that Html5 commands can either be written in Lowercase or in Upper case.
- Spaces and tabs can be used anywhere in the document because it doesn't affect the appearance of the document.
- HTML5 document is saved with .htm or .html file extension.
- HTML5 document is written in text editors like notepad, WordPad, etc.

## 2. How will you avoid syntax error while writing an html code?

- Make sure your tags have brackets, closing tags include a slash, and attribute values are surrounded by quotation marks
- Multiple HTML tags should be properly nested
- Always consider using newlines to type code, instead of running everything together in one long line.

# 3. What is a webbrowser? Name some popularly used web browsers.

A web browser is a software that displays the resulting webpages. Eg:Internet Explorer & Google Chrome

29-08-2022/Prepared By: Tess Mary Thomas/ICT dept.